# Multi-Entry Generalized Search Trees

PGConf.dev 2024

Maxime Schoemans Université Libre de Bruxelles

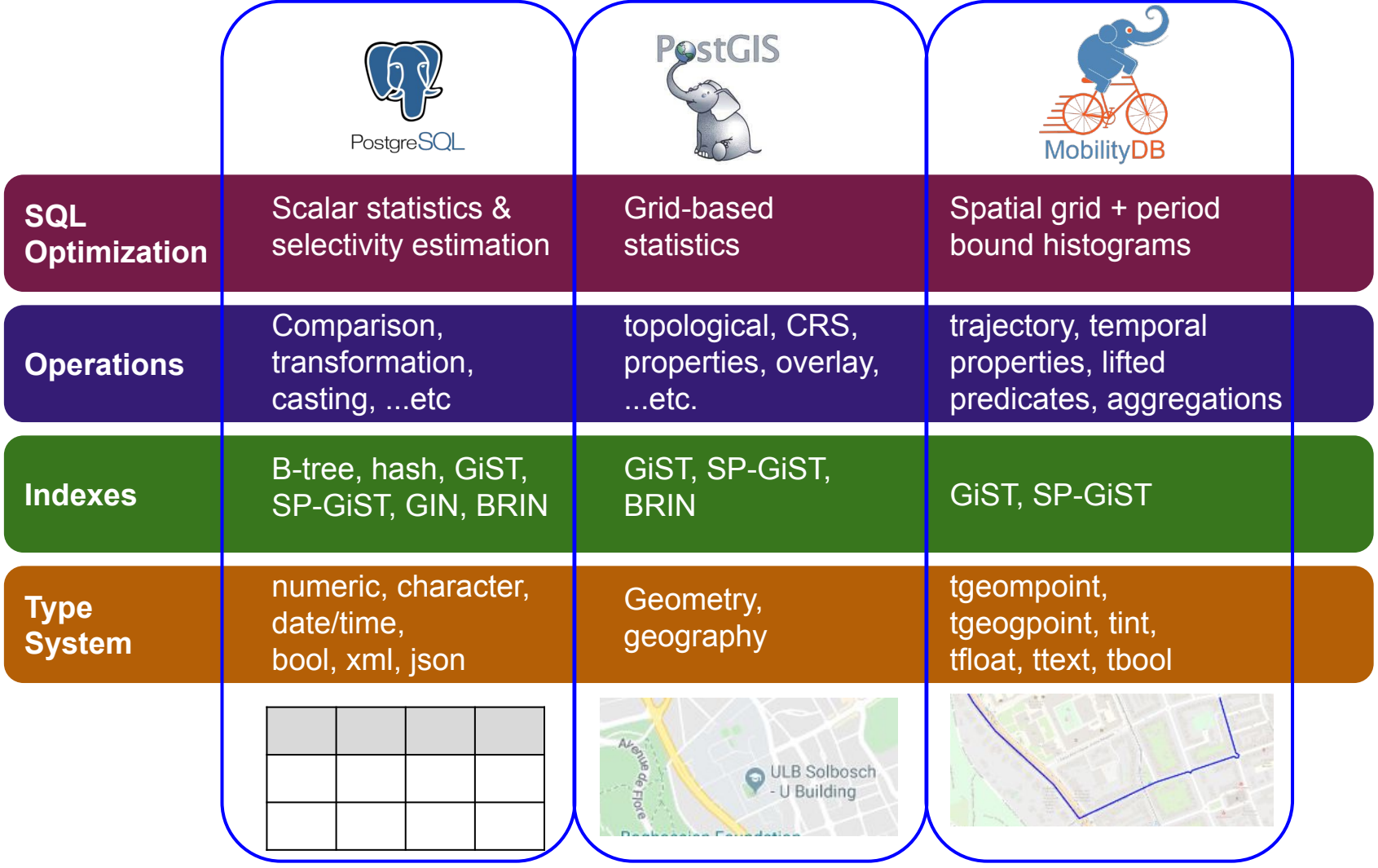

# Indexing PostgreSQL data types

#### B-Tree

- Numeric types (integer, real)
- Character types (char, varchar, text)
- Date / Time types (date, time, timestamp)
- GIST / SP-GIST
	- Geometric types (point line, box, polygon, path, circle)
	- Range and Multirange types
- **GIN** 
	- Text search types (tsvector)
	- JSON types (jsonb)
	- Array types
- Hash / BRIN

Custom array operators cannot always be answered using GIN

In some cases indexing these data types does not improve query performance enough

### Multirange type

● Represents a disjoint set of ranges

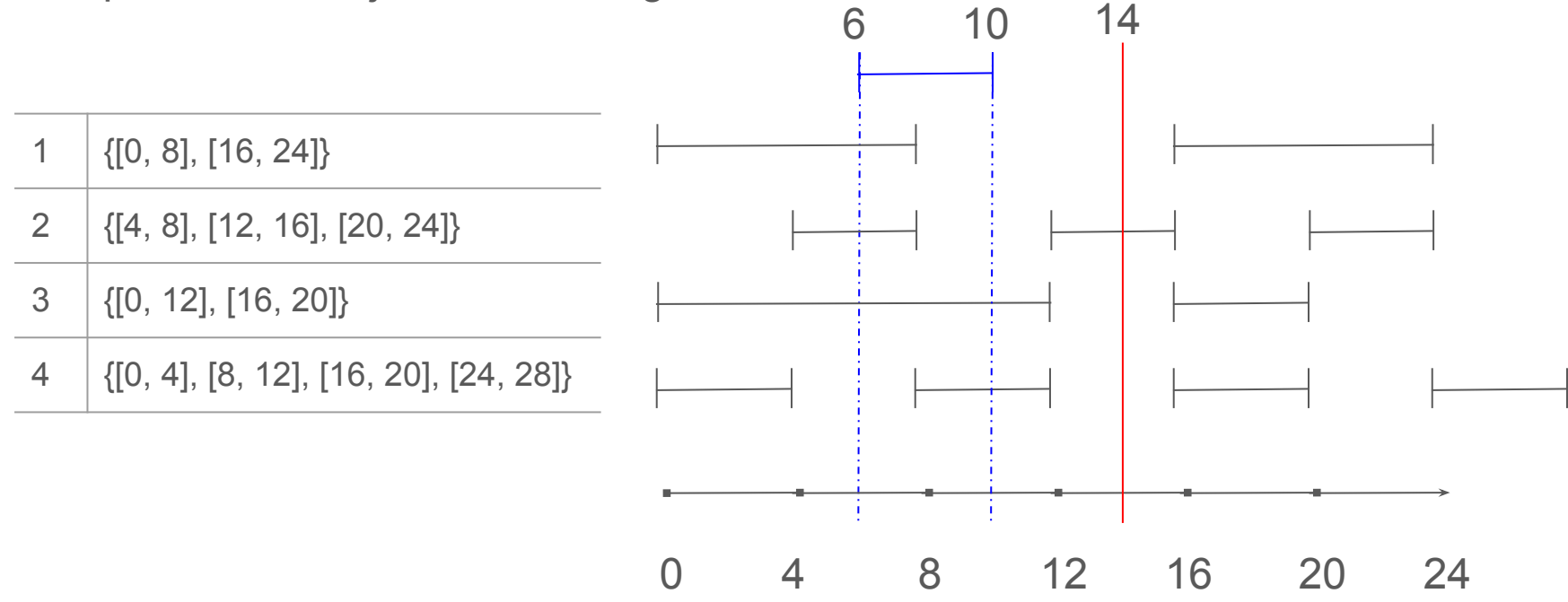

# Multirange type - GiST Indexing

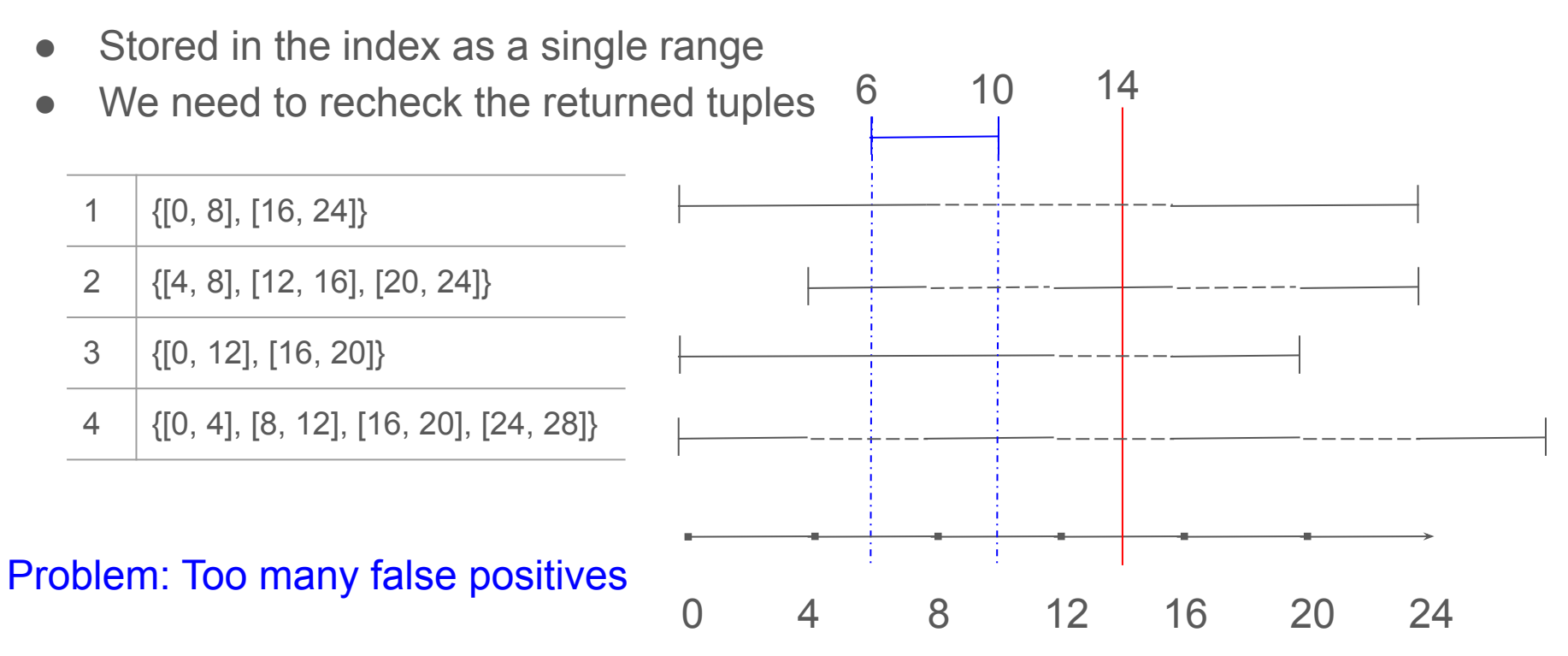

#### phamilton on Oct 27, 2022 | parent | next [-]

However, multirange GiST is implemented by merging all ranges into a single range (ignoring any gaps), which makes it less useful in many cases.

src: https://github.com/postgres/postgres/blob/f14aad5169baa5e2ac...

#### Tostino on Oct 27, 2022 | root | parent | next [-]

Right, but it just means the index is not used as the final source of truth and the DB has to run an exact check on the smaller subset of rows returned. You won't get incorrect queries, but depending on the workload it may not be a useful index for improving query speed.

#### phamilton on Oct 27, 2022 | root | parent | next [-]

Yep. In our case we were using it for scheduling purposes and "Who is free on thursday at 2pm?" and we got very little narrowing because most people are available at least some time in the morning and some time in the evening.

We've loosely landed at just materializing the dataset into another table by calling `unnest` in a trigger and then using an index on that table.

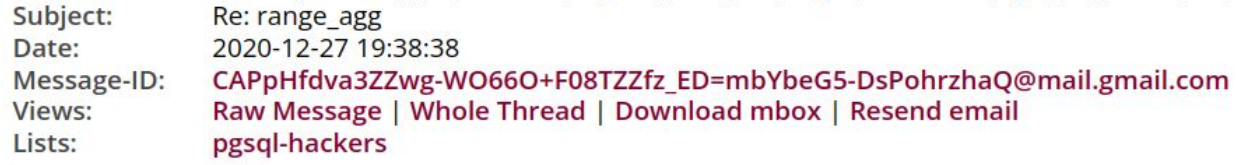

On Sun, Dec 27, 2020 at 9:07 PM David Fetter <david(at)fetter(dot)org> wrote: > On Sun, Dec 27, 2020 at 09:53:13AM -0800, Zhihong Yu wrote: > > This is not an ideal way to index multirages, but something we can  $>$  > easily have.

 $\geq$ 

> What sort of indexing improvements do you have in mind?

Approximation of multirange as a range can cause false positives. It's good if gaps are small, but what if they aren't.

Ideally, we should split multirange to the ranges and index them separately. So, we would need a GIN-like index. The problem is that the GIN entry tree is a B-tree, which is not very useful for searching for ranges. If we could replace the GIN entry tree with GiST or SP-GiST, that should be good. We could index multirage parts separately and big gaps wouldn't be a problem. Similar work was already prototyped (it was prototyped under the name "vodka", but I'm not a big fan of this name). FWIW, such a new access method would need a lot of work to bring it to commit. I don't think it would be reasonable, before multiranges get popular.

Regarding the GiST opclass, it seems the best we can do in GiST.

Regards, Alexander Korotkov

**Service State** 

# CREATE INDEX … USING VODKA - PGCon 2014

"*We present a prototype of new access method, heavily based on GIN and optimized for efficient indexing of nested structures like hstore and json(b)*."

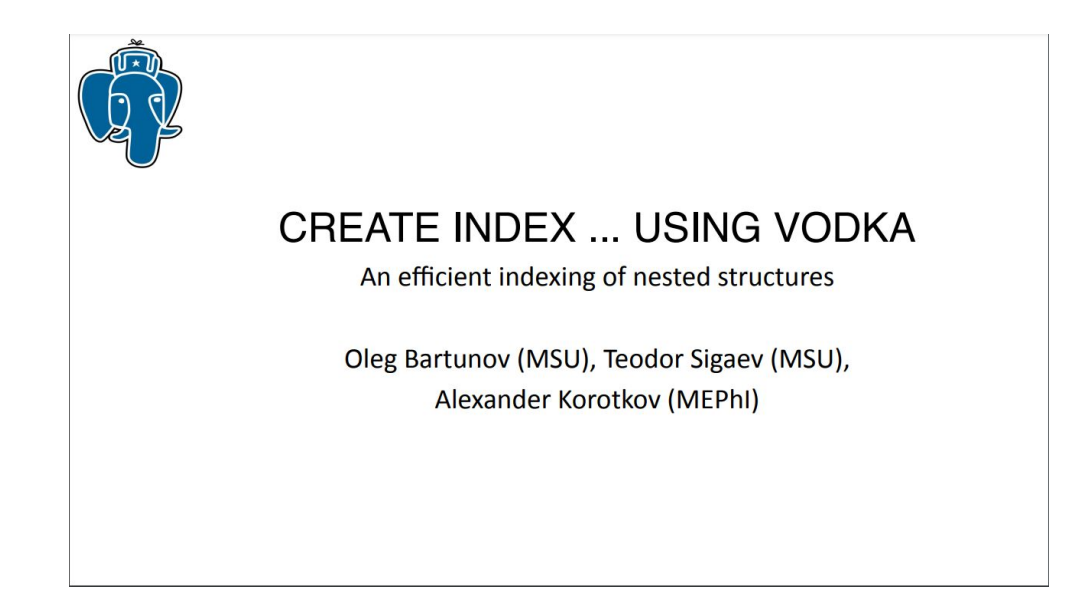

#### Multi-entry generalized search trees - MGiST

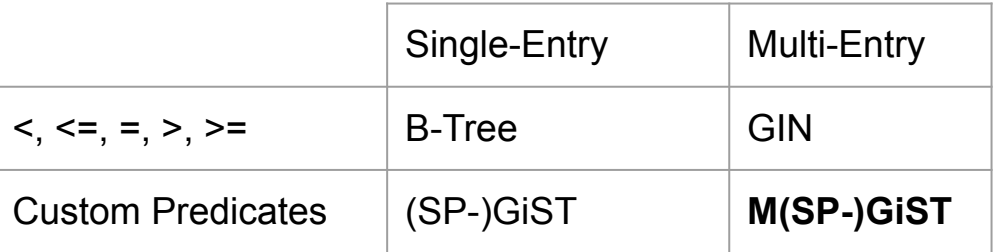

• New index access method

CREATE INDEX … USING M(SP)GIST

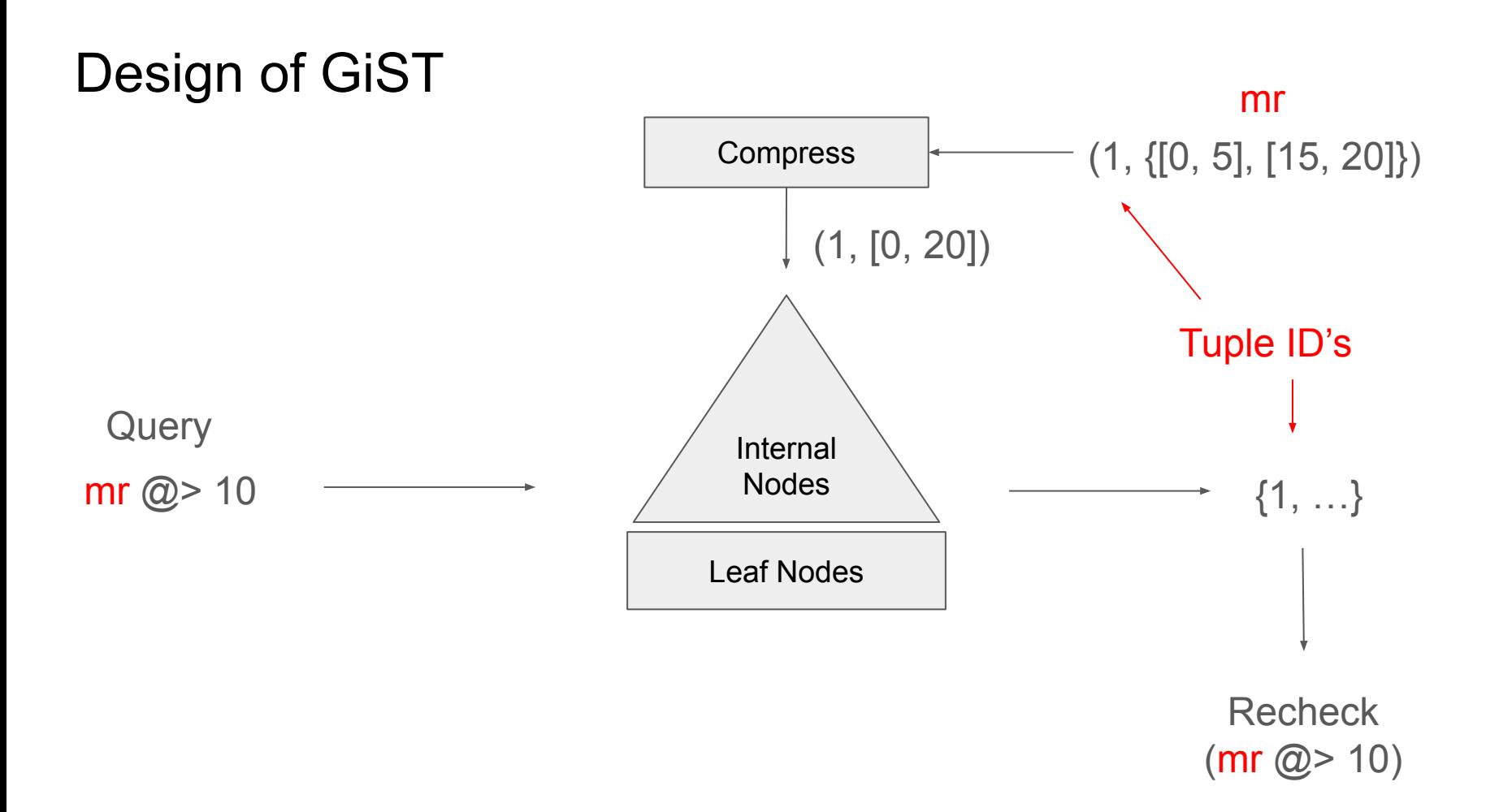

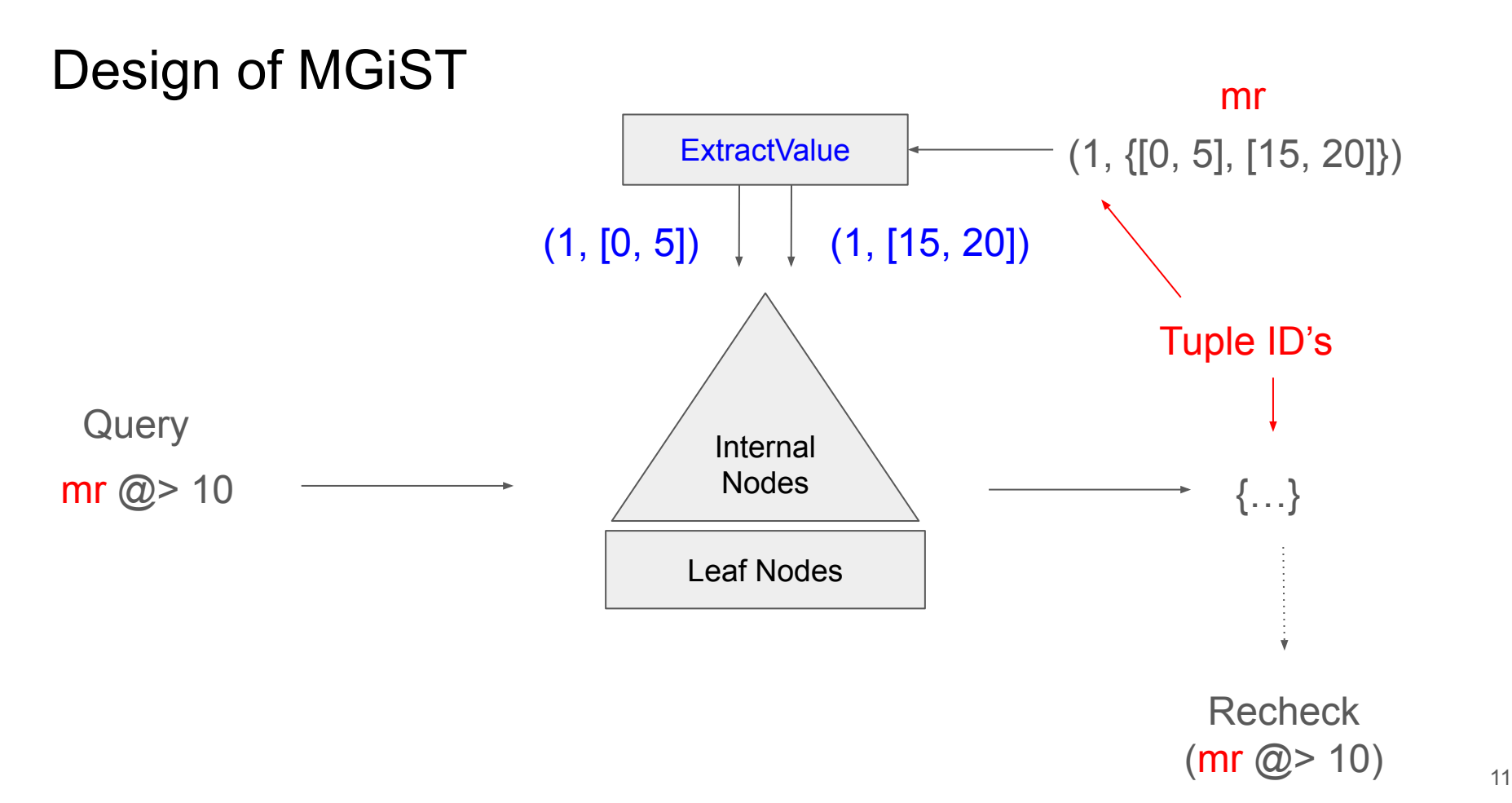

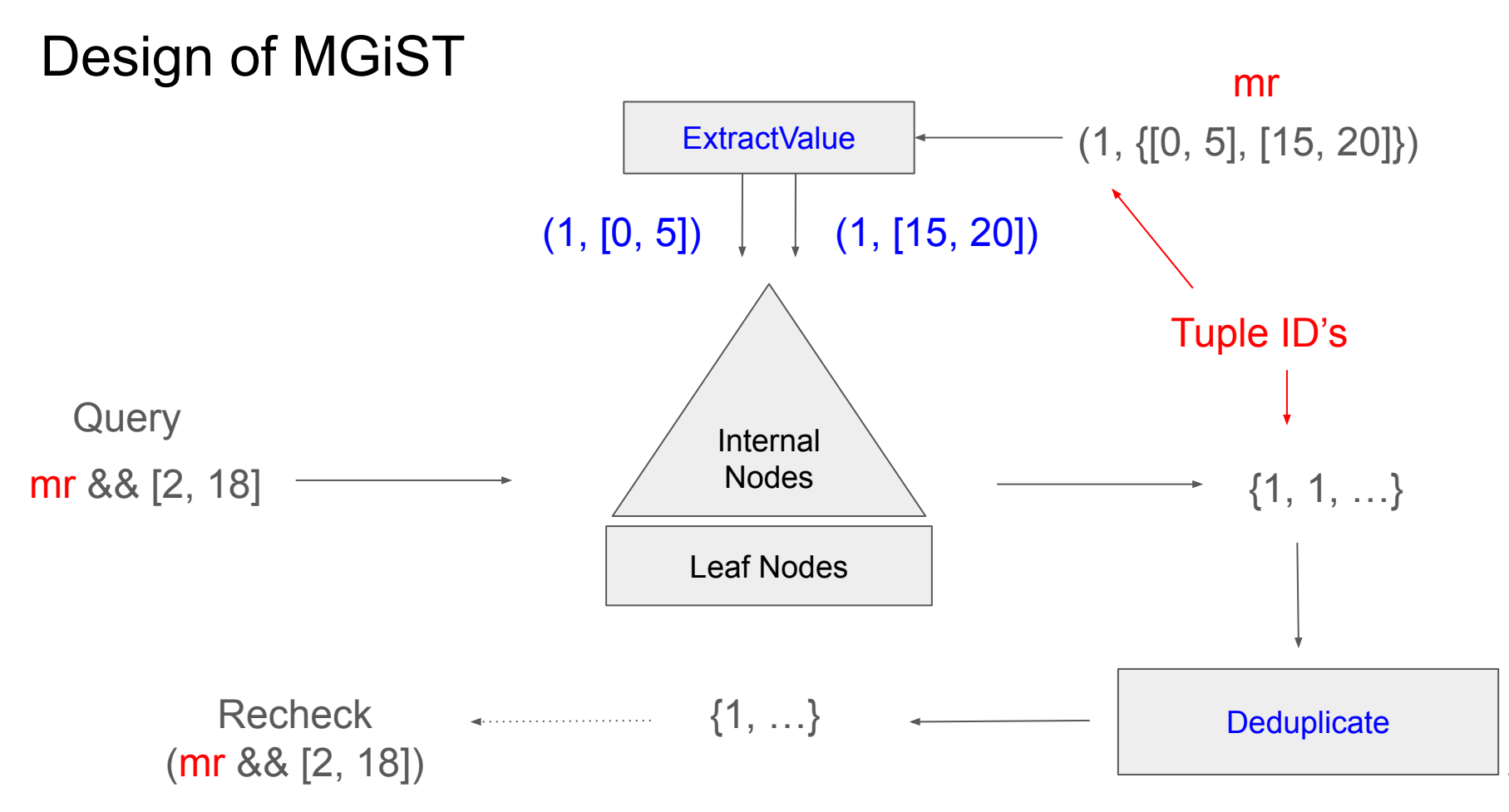

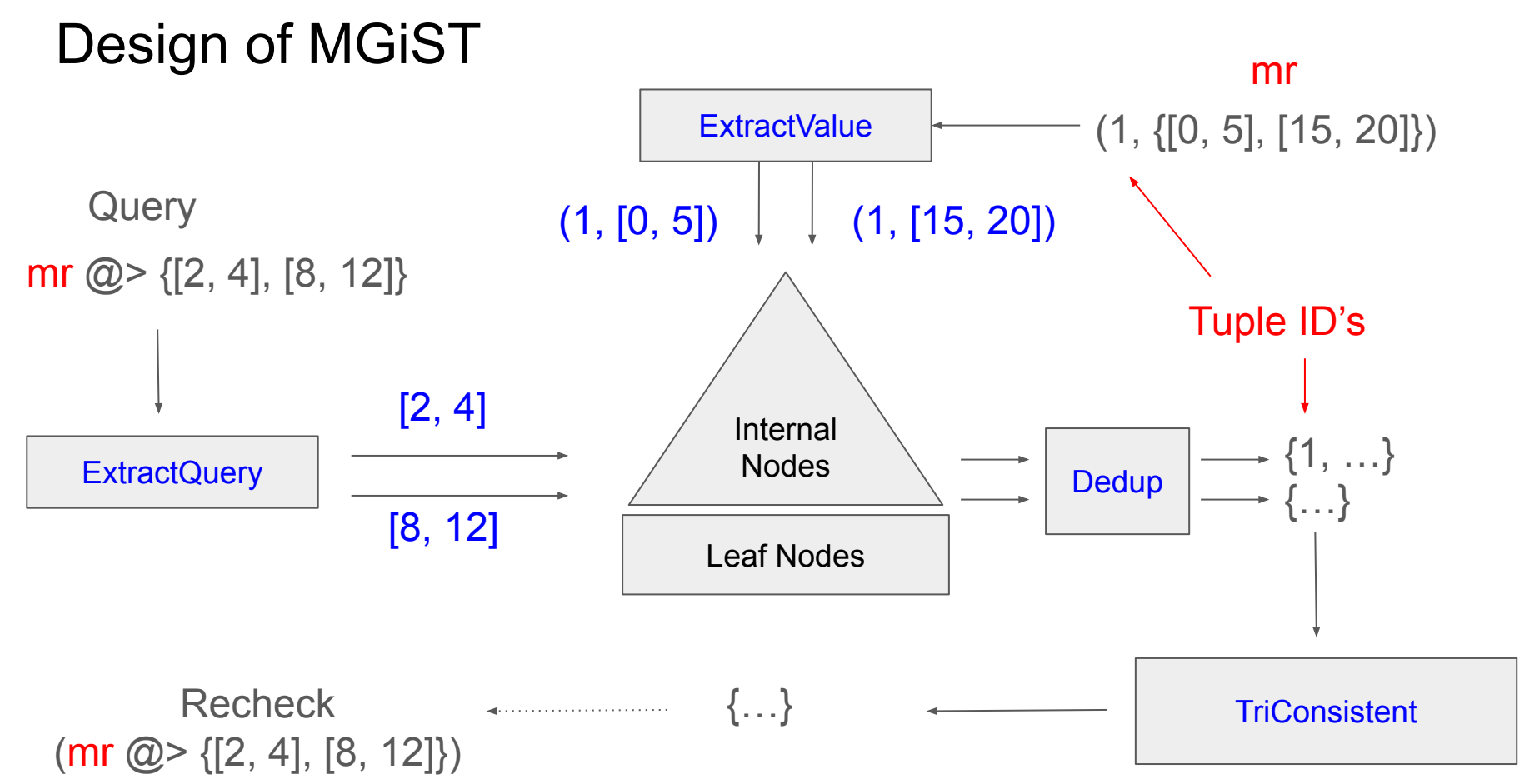

#### Multirange experiments

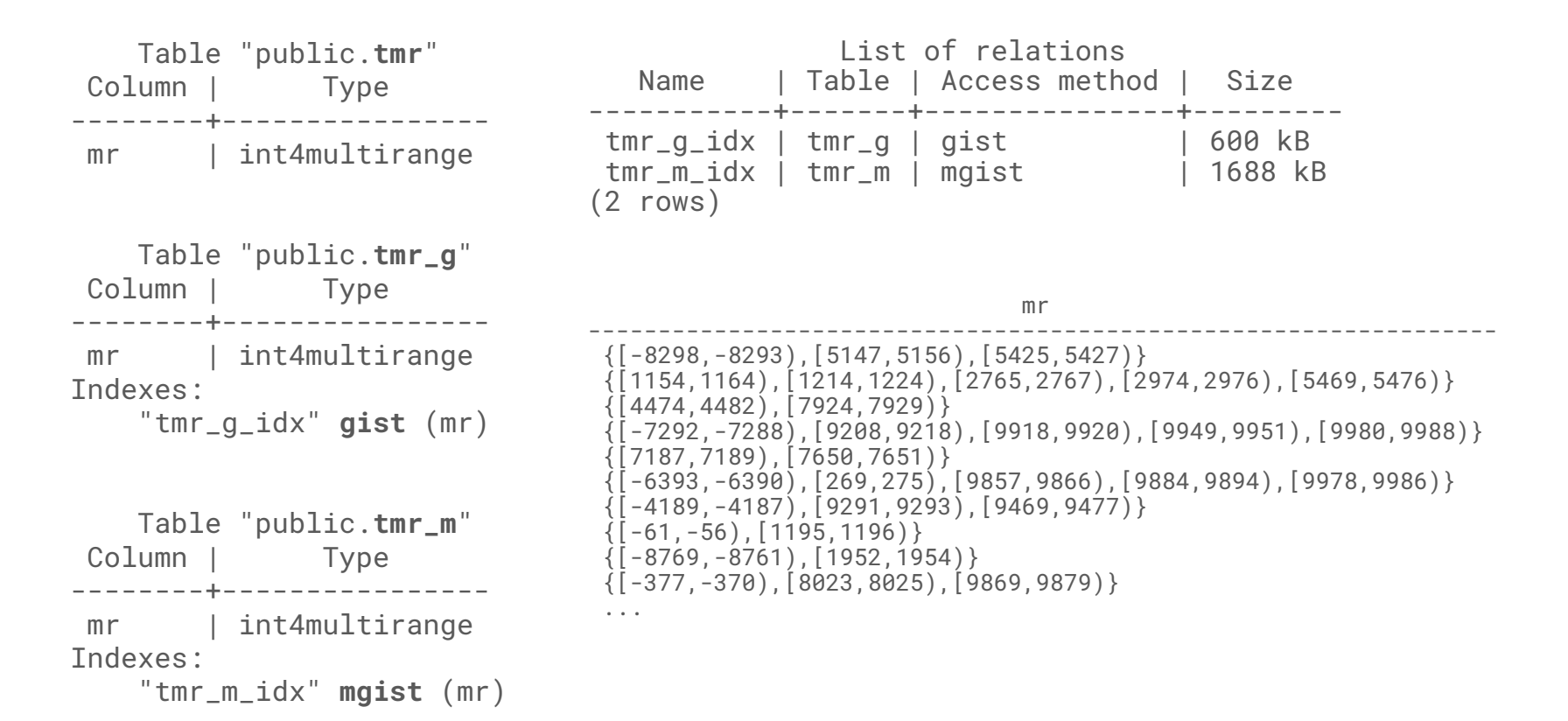

#### Multirange experiments - sequential scan

```
explain (analyze, costs off) select count(*) from tmr where mr @>0;
                            QUERY PLAN 
-----------------------------------------------------------------
 Aggregate (actual time=1.707..1.708 rows=1 loops=1)
   -> Seq Scan on tmr (actual time=0.053..1.705 rows=7 loops=1)
          Filter: (mr @> 0)
         Rows Removed by Filter: 9993
 Planning Time: 0.039 ms
 Execution Time: 1.725 ms
(6 rows)
```
- Query returns 7 rows out of 10 000
- We would expect indexing to speed up this query

### Multirange experiments - GiST index

explain (analyze, costs off) select count(\*) from tmr\_g where mr  $@>0$ ; QUERY PLAN ------------------------------------------------------------------------------------- Aggregate (actual time=2.069..2.070 rows=1 loops=1) -> Index Scan using tmr\_g\_idx on tmr\_g (actual time=0.650..2.066 rows=7 loops=1) Index Cond: (mr @> 0) Rows Removed by Index Recheck: 4403 Planning Time: 0.052 ms Execution Time: **2.088 ms** (6 rows)

- Too many false positives
- GiST index does not provide any speedup

### Multirange experiments - MGiST index

explain (analyze, costs off) select count(\*) from tmr\_m where mr  $@>0$ ; QUERY PLAN ------------------------------------------------------------------------------------- Aggregate (actual time=0.065..0.065 rows=1 loops=1) -> Index Scan using tmr\_m\_idx on tmr\_m (actual time=0.056..0.062 rows=7 loops=1) Index Cond: (mr @> 0) Planning Time: 0.050 ms Execution Time: **0.084 ms** (5 rows)

- MGiST Index returns only 7 rows
- No recheck needed
- Speedup: **21x**

### Multirange comparison operators

- Can be answered efficiently using GiST:
	- Strictly left / right of: <<, >>
	- Does not extend to the left / right of: &>, &<
	- Adjacent: -|-
	- Contained: <@ (anyrange)
- Can be answered efficiently using MGiST:
	- Overlaps: &&
	- Contains: @>
	- $\circ$  Contained by: < $@$  (anymultirange)

# Indexing PostgreSQL data types

#### B-Tree

- Numeric types (integer, real)
- Character types (char, varchar, text)
- Date / Time types (date, time, timestamp)
- GIST / SP-GIST
	- Geometric types (point line, box, polygon, path, circle)
	- Range and Multirange types
- **GIN** 
	- Text search types (tsvector)
	- JSON types (jsonb)
	- Array types
- Hash / BRIN

Custom array operators cannot always be answered using GIN

In some cases indexing these data types does not improve query performance enough

### Other use-cases of MGiST - VODKA

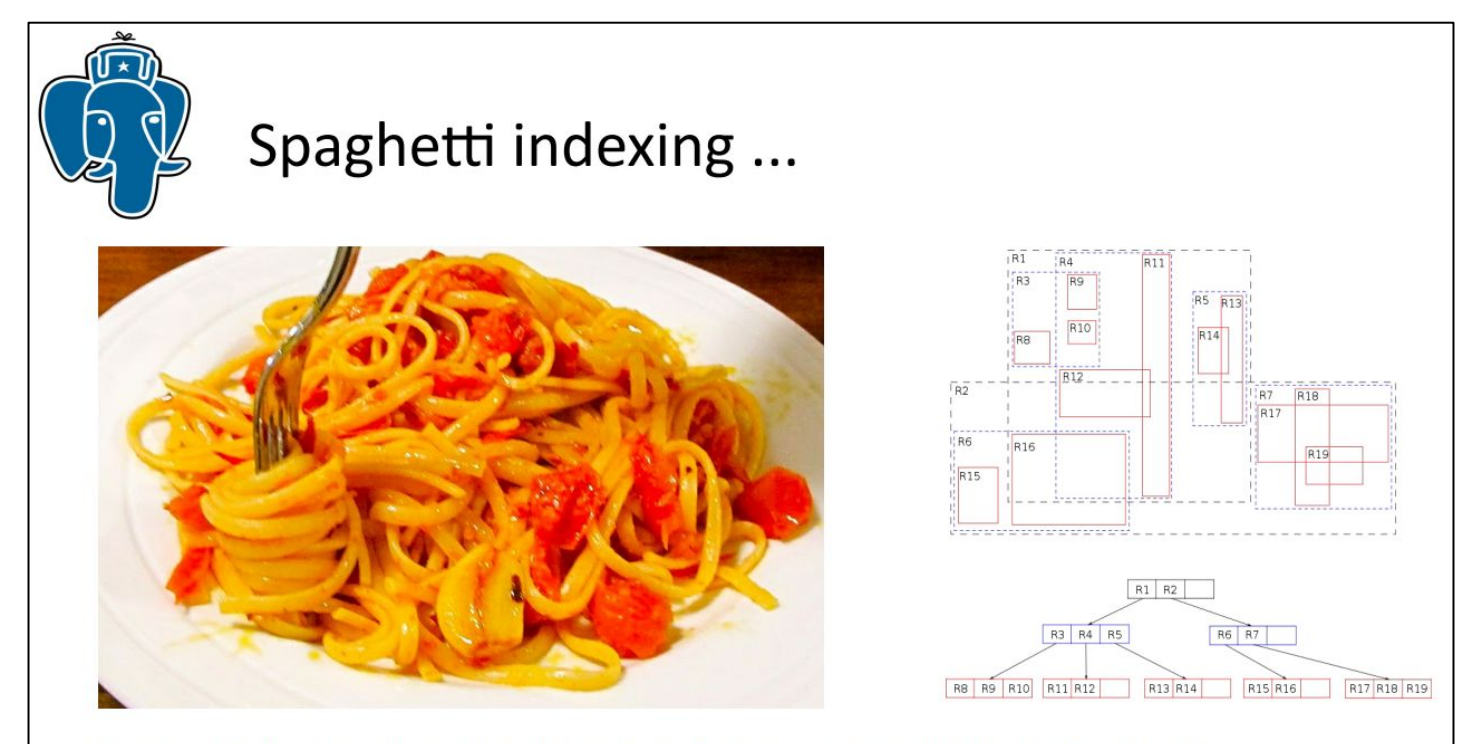

R-tree fails here – bounding box of each separate spaghetti is the same

#### Other use-cases of MGiST - Path type

- Value table: **tp(id integer, p path)**
- Query: SELECT id FROM tp WHERE **p && box '...'**

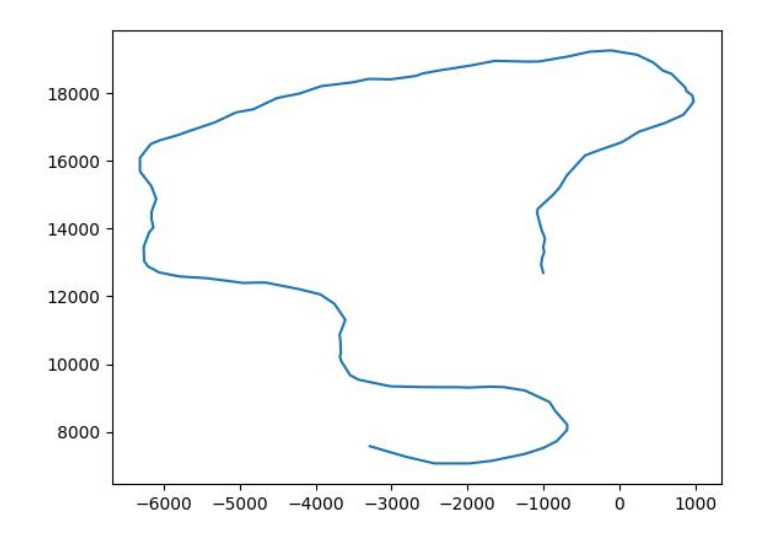

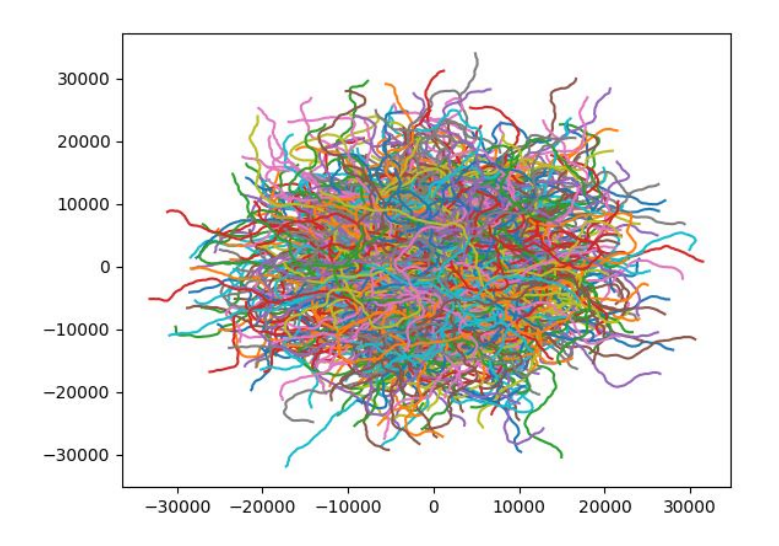

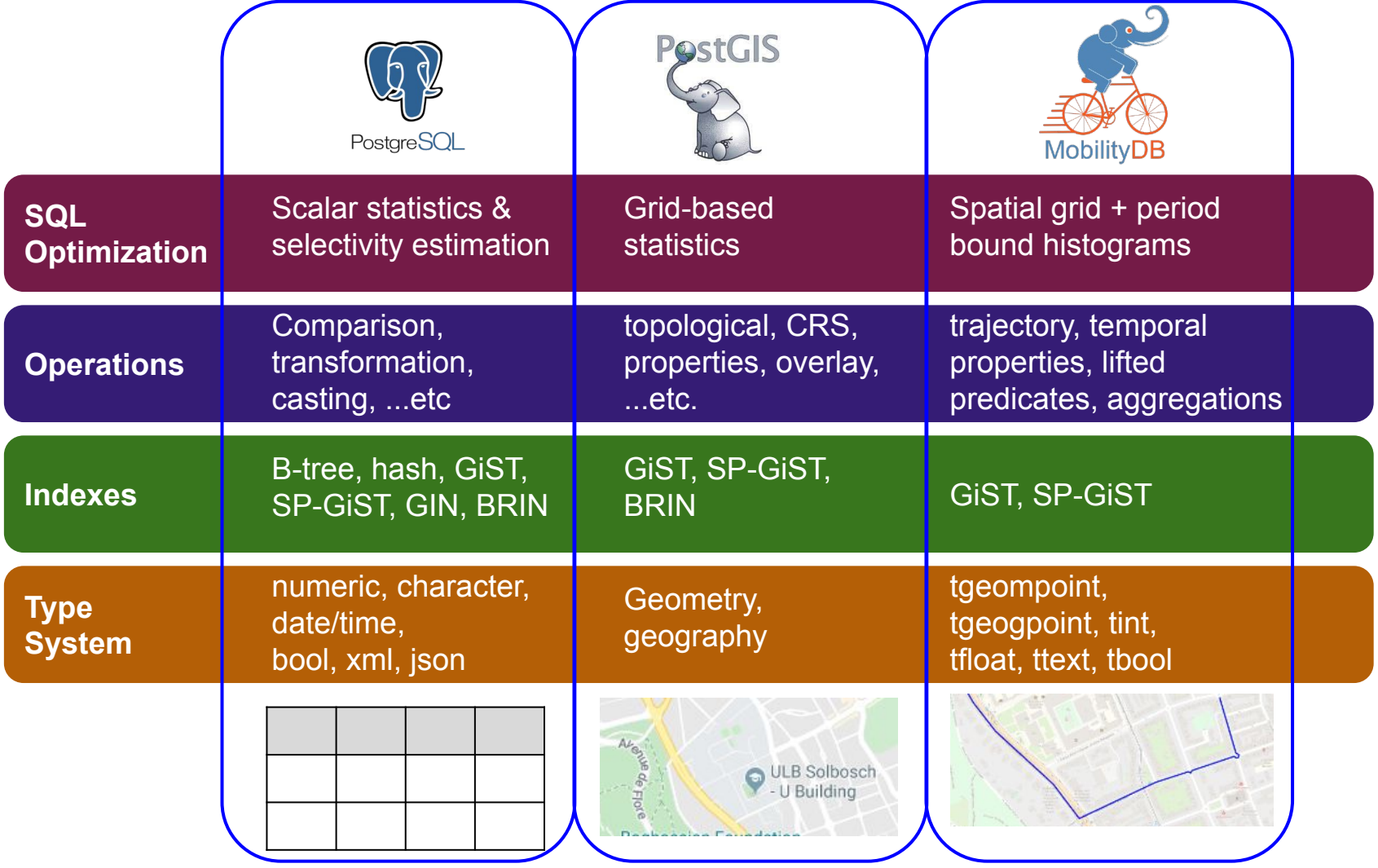

#### Trip data - examples

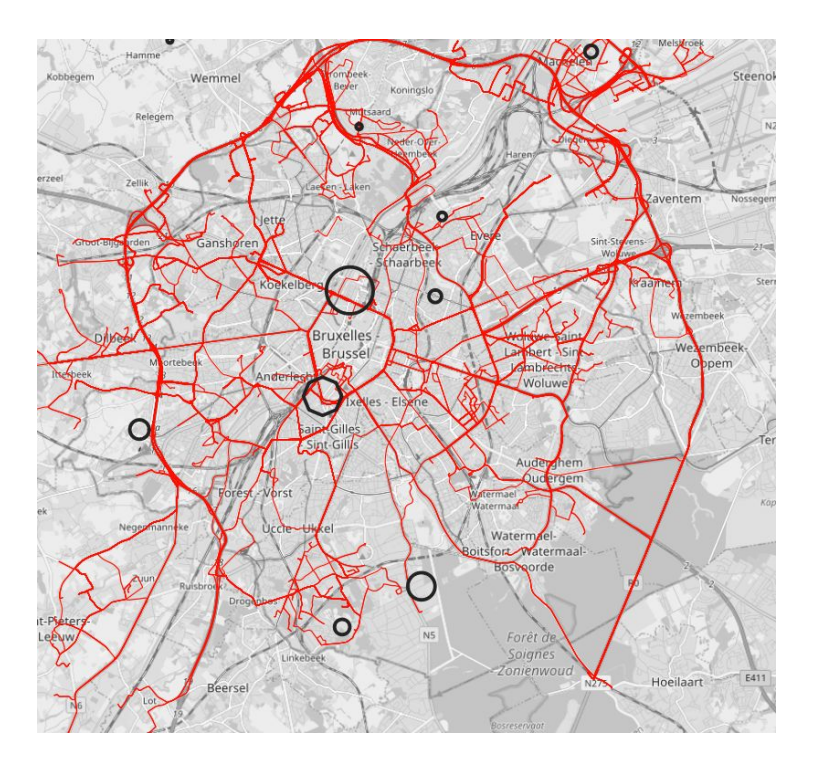

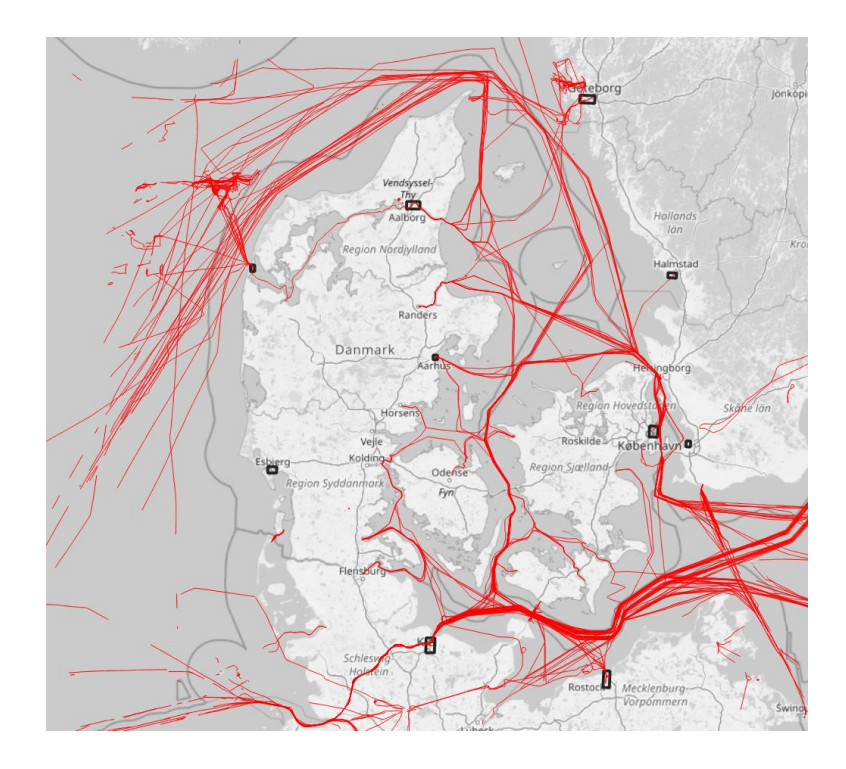

#### Trip data - PostGIS

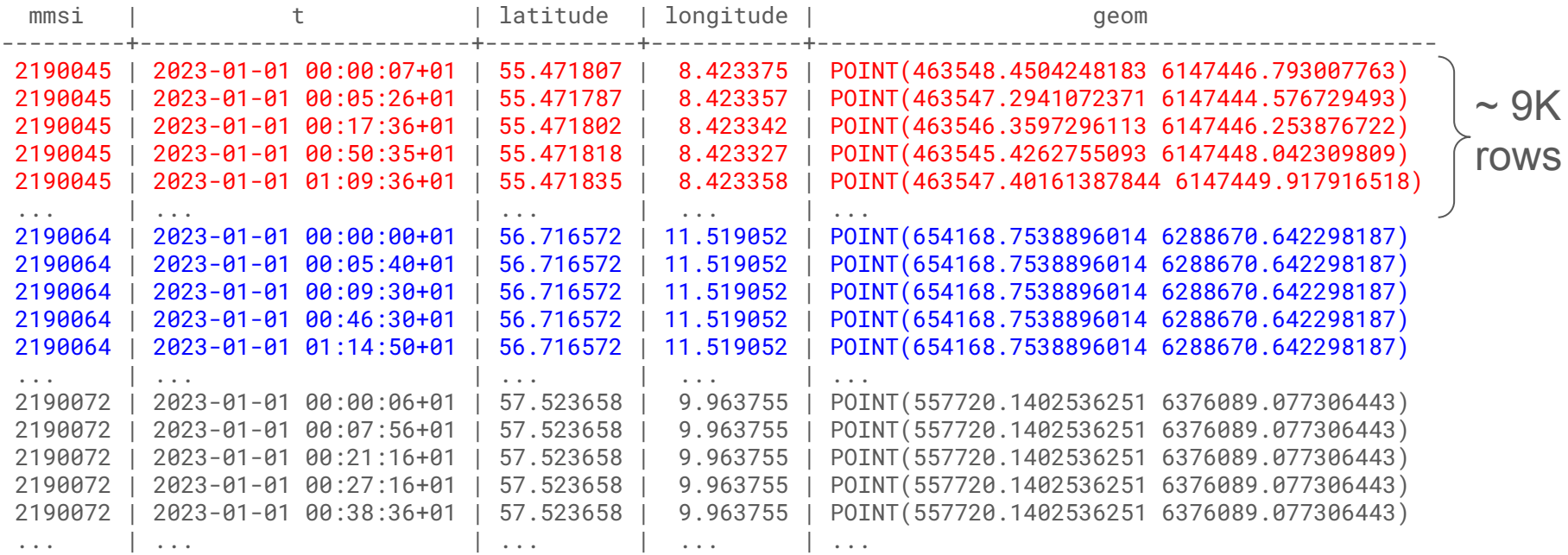

#### Total rows: 7.5 M

#### Trip data - MobilityDB

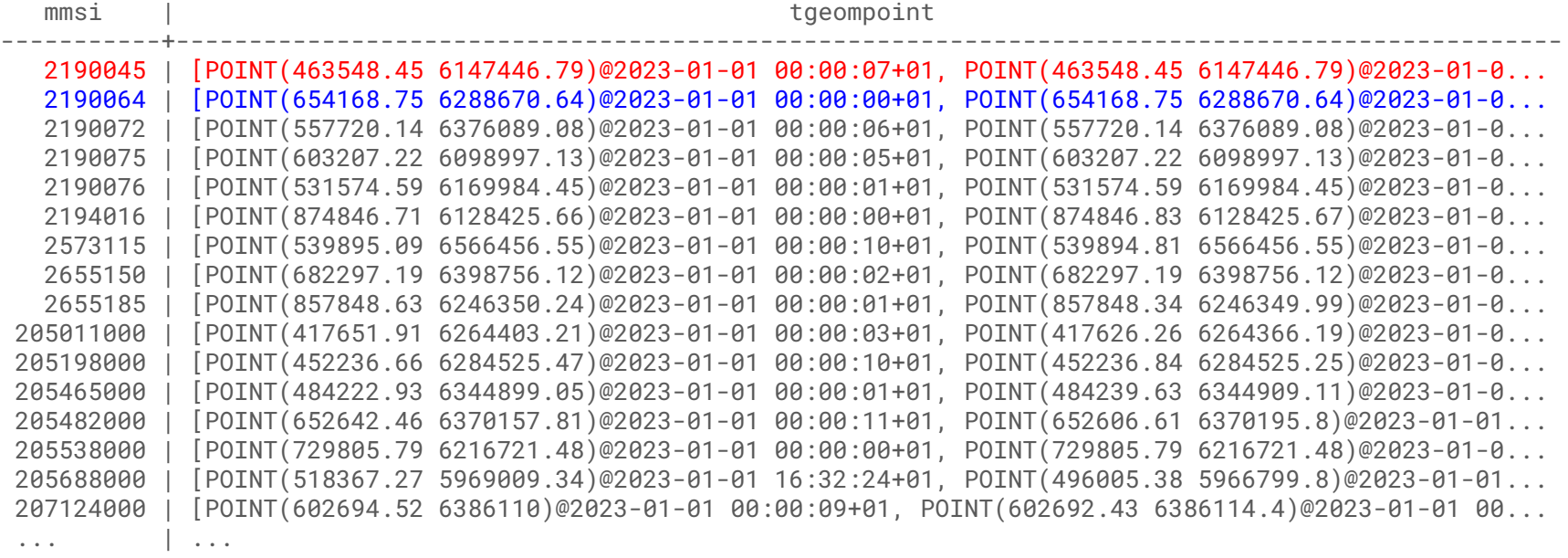

# Trip data - indexing

- Problem:
	- Poor performance of (SP)GiST due to large bounding boxes
- Solution:
	- Split long trajectories into multiple smaller boxes (MGiST)

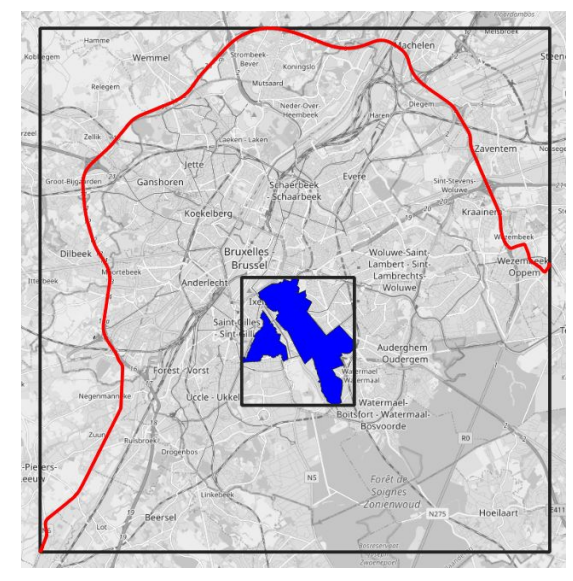

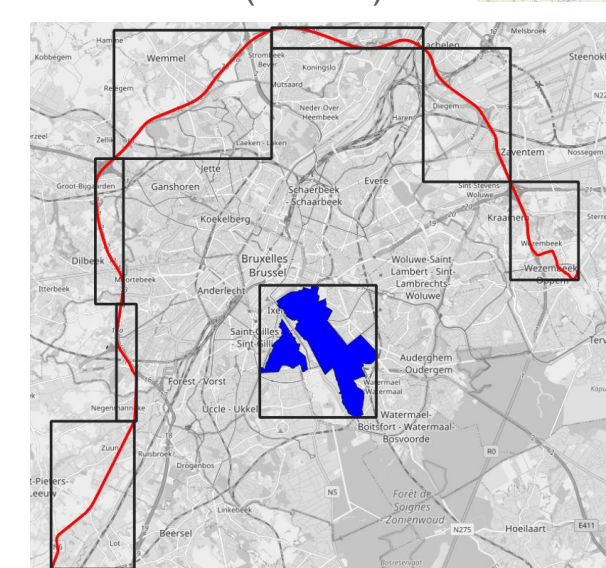

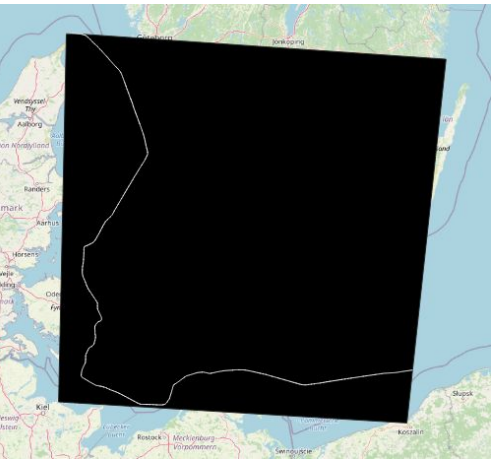

#### Trip data - GiST vs MGiST

explain (analyze, costs off) select distinct vehid, tripid from trips, points where edwithin(trip, geom, 10); QUERY PLAN --------------------------------------------------------------------------------------------------- Unique (actual time=30983.483..30983.749 rows=1630 loops=1) -> Sort (actual time=30983.482..30983.547 rows=1791 loops=1) Sort Key: trips.vehid, trips.tripid Sort Method: quicksort Memory: 132kB -> Nested Loop (actual time=446.656..30982.354 rows=1791 loops=1) -> Seq Scan on points (actual time=0.019..0.111 rows=100 loops=1) -> Bitmap Heap Scan on trips (actual time=179.113..309.809 rows=18 loops=100) Filter: edwithin(trip, points.geom, '10'::double precision) Rows Removed by Filter: 942 Heap Blocks: exact=35443 -> Bitmap Index Scan on trip\_gist\_idx  $(\text{actual time=0.800} \ldots 0.800 |\text{rows=959} |\text{loops=100})$ Index Cond: (trip && expandspace(points.geom, '10'::double precision)) Planning Time: 0.334 ms Execution Time: **30983.831 ms (~31s)** (14 rows)

#### Trip data - GiST vs MGiST

```
explain (analyze, costs off)
     select distinct vehid, tripid from trips, points where edwithin(trip, geom, 10);
                                                  QUERY PLAN 
---------------------------------------------------------------------------------------------------
 Unique (actual time=2819.958..2820.219 rows=1630 loops=1)
    -> Sort (actual time=2819.957..2820.023 rows=1791 loops=1)
          Sort Key: trips.vehid, trips.tripid
          Sort Method: quicksort Memory: 132kB
          -> Nested Loop (actual time=43.581..2819.304 rows=1791 loops=1)
                -> Seq Scan on points (actual time=0.016..0.068 rows=100 loops=1)
               -> Bitmap Heap Scan on trips (actual time=19.537..28.186 rows=18 loops=100)
                     Filter: edwithin(trip, points.geom, '10'::double precision)
                      Rows Removed by Filter: 41
                      Heap Blocks: exact=3219
                      -> Bitmap Index Scan on trip_mgist_idx 
                          (actual time=15.135..15.135 rows=61 loops=100)
                           Index Cond: (trip && expandspace(points.geom, '10'::double precision))
 Planning Time: 0.319 ms
 Execution Time: 2820.317 ms (~3s -> 10x speedup)
(14 rows)
```
# Indexing PostgreSQL data types

#### B-Tree

- Numeric types (integer, real)
- Character types (char, varchar, text)
- Date / Time types (date, time, timestamp)
- GIST / SP-GIST
	- Geometric types (point line, box, polygon, path, circle)
	- Range and Multirange types
- **GIN** 
	- Text search types (tsvector)
	- JSON types (jsonb)
	- Array types
- Hash / BRIN

Custom array operators cannot always be answered using GIN

In some cases indexing these data types does not improve query performance enough

#### MGiST - More use-cases

• Geometry Collections • Point in polygon

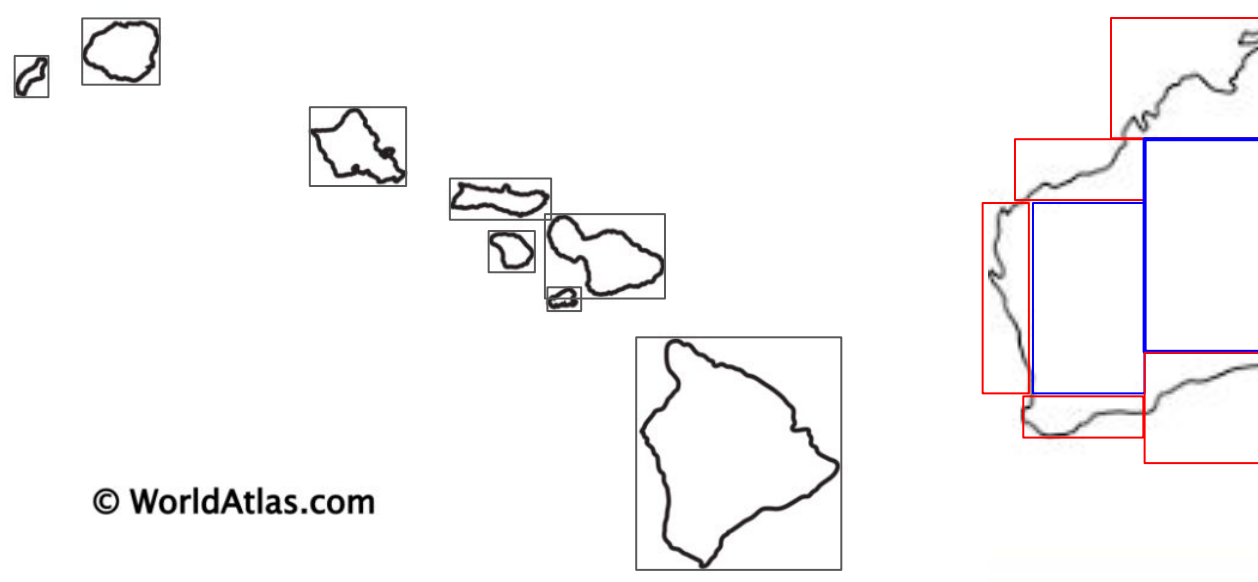

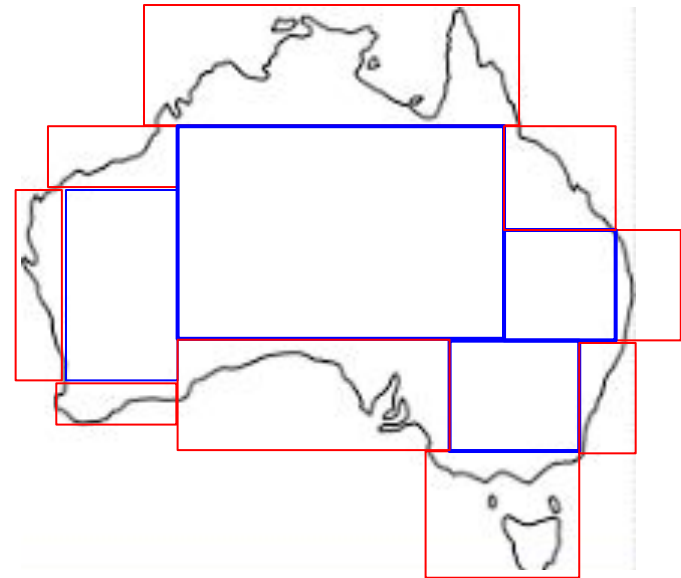

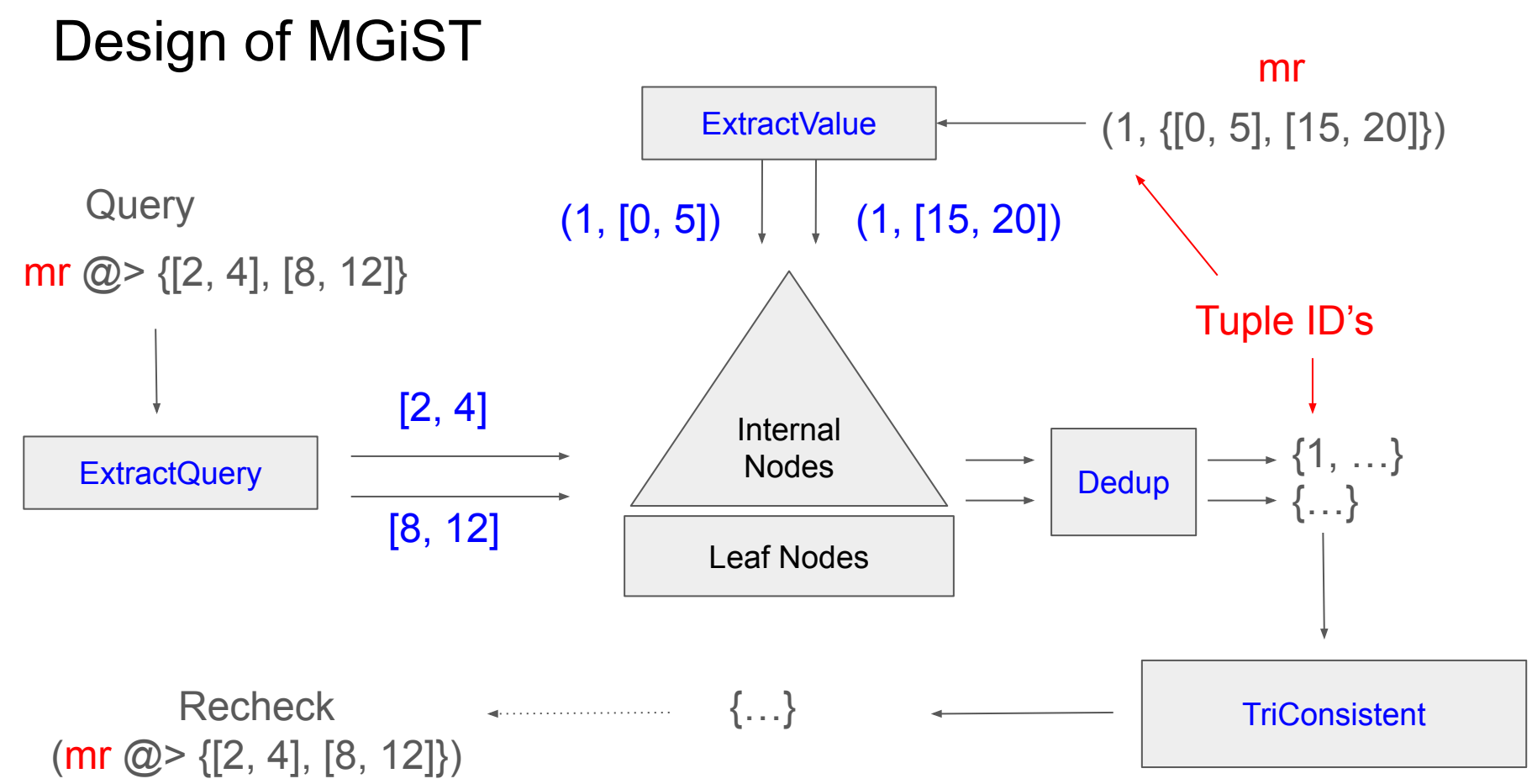

#### ExtractQuery - dataset

- Value table: **t(p path)** 5k trajs (10MB)
- Query table: **q(i integer, p path)** 100 trajs
- Query: SELECT i, count(\*) FROM t, q WHERE **t.p && q.p** GROUP BY i

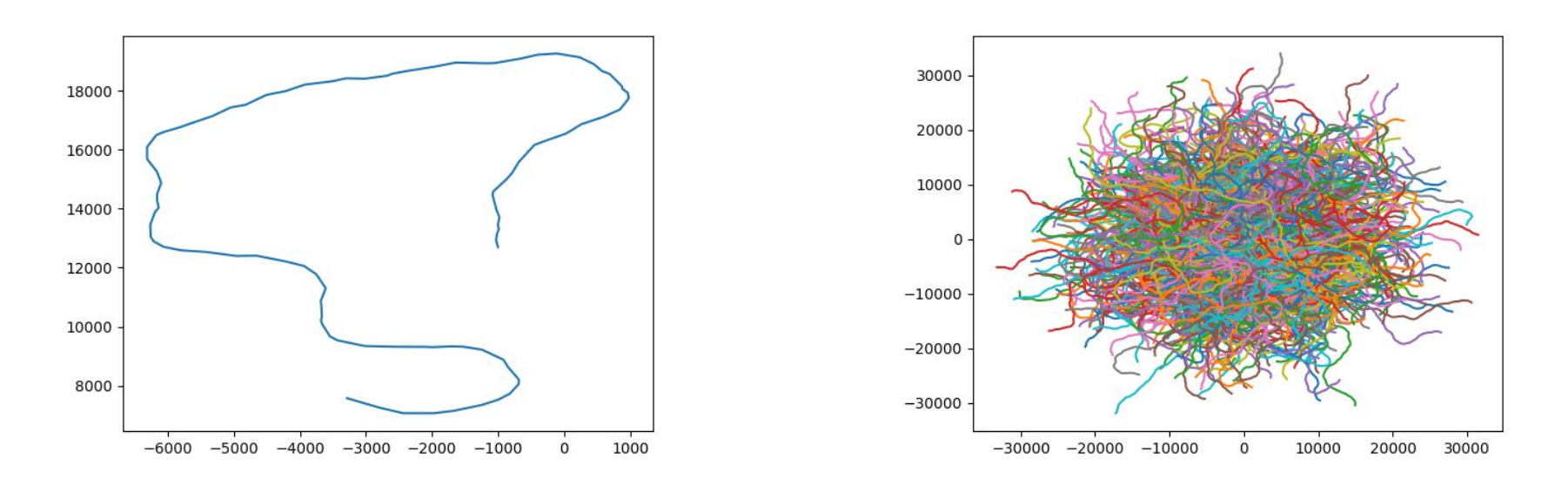

#### ExtractQuery - experiments

Possible n° boxes for extractValues and extractQuery is independent.

- K in [1, 2, 3, 4, 5, 6, 7, 8, 9, 10, 12, 13, 15, 17, 20, 25, 34, 50, 100]
- Q in [1, 2, 3, 4, 5, 6, 7, 8, 9, 10, 12, 13, 15, 17, 20, 25, 34, 50, 100]

Results:

- Sequential Scan: 121.2s
- GiST: 121.5s
- MGiST (K = 100, Q = 1) 101.0s
- $-$  MGiST (K = Q = 100) 46.2s

#### ExtractQuery experiments - results

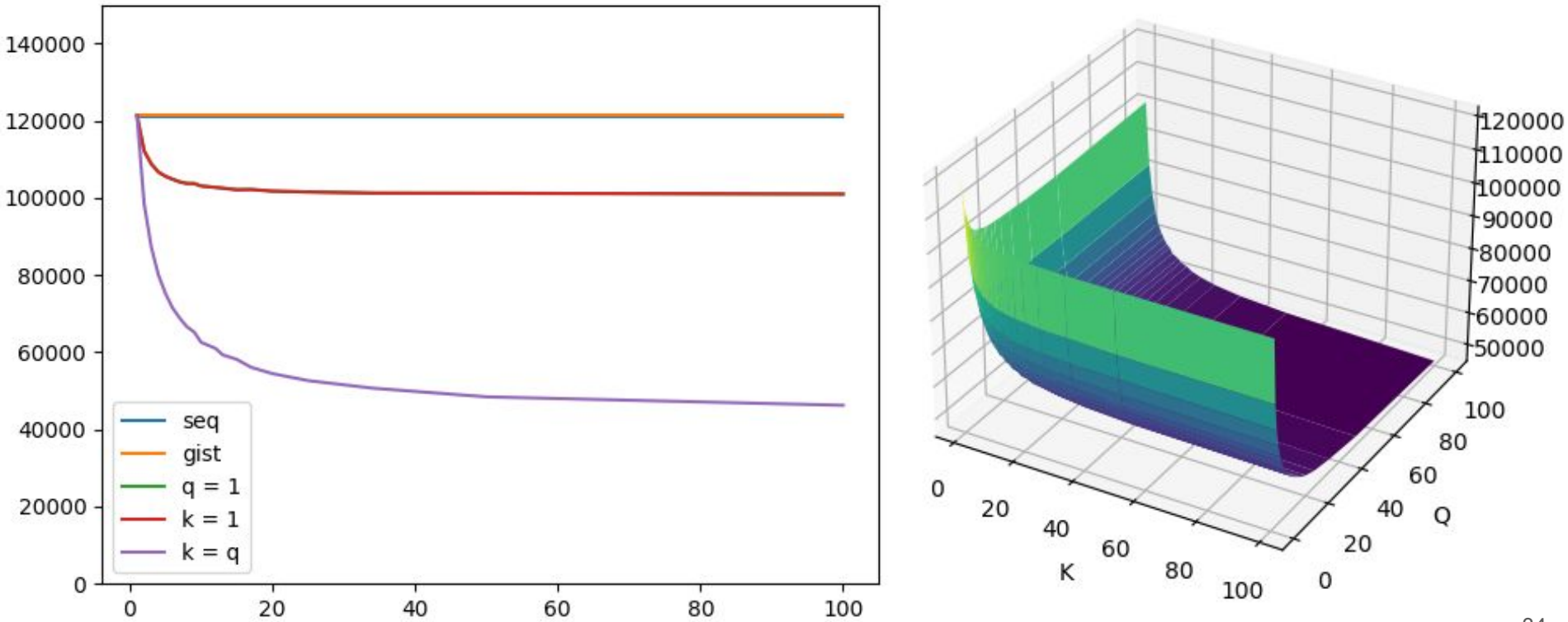

#### https://github.com/MobilityDB/mest

#### **CO** README

#### P  $\mathrel{\mathop:}=$

#### **Multi-Entry Search Trees for PostgreSQL**

This directory contains implementations for the Multi-Entry GiST and SP-GiST access methods. These access methods are variations of the GiST and SP-GiST indices, allowing for more efficient indexing of complex and composite data types.

#### $\mathcal O$  Contents

The repository contains 4 PostgreSQL extensions split into 4 separate folders:

 $\bullet$  mqist:

o contains the Multi-Entry GiST access method and an implementation of a multi-entry R-tree for the PostgreSQL path type.

- · maist-mobilitydb:
	- o contains the implementation of a multi-entry R-tree for the MobilityDB tgeompoint type.
- · mspgist:

o contains the Multi-Entry SP-GiST access method.

· mspgist-mobilitydb:

o contains the implementations of a multi-entry Quadtree and Kd-tree for the MobilityDB tgeompoint type.

For more information about each extension, please refer to their associated README file.